### , tushu007.com

### $<<$ Red Hat Linux 8  $>>$

 $<<$ Red Hat Linux 8  $>>$ 

- 13 ISBN 9787505389939
- 10 ISBN 7505389939

出版时间:2003-08-01

Christopher Negus

页数:804

字数:1318

译者:梁杰,巩樱,袁建洲

PDF

http://www.tushu007.com

#### , tushu007.com

### $<<$ Red Hat Linux  $8$

 $Linux 32$ Red Hat Linux<br>Linux 4<br>1 Einux Einux 8<br>2 Einux Einux 8 1 Linux Linux Linux 2 Linux expediance that the contract the contract of  $3$  $4$ 

Linux

### $<<$ Red Hat Linux 8  $>>$

1 1 Red Hat Linux 5 1 Red Hat Linux 71.1 Red Hat Linux 71.2<br>
Linux 81.3 UNIX Linux 91.4 Linux 101.5 Linux 111.6 Red H Linux 111.7 Red Hat Linux 121.8 Red Hat Linux 8 131.81 Red Hat 141.83<br>Red Hat 141.83 Apache 20 161.84 161.85 161.9 Red Hat Linux 8 Call to Power 2147.44 Myth II: Soulblighter 2157.5 216 8 Red Hat Linux 2178.1<br>2178.1.1 2198.1.2 2288.2 TV Web 2298.2.1 Xawtv 2298.2.2 GnomeMeeting<br>2328.3 2338.31 Xanim 2348.32 RealPlayer 2358.4 gtkanr

### tushu007.com

# $\leq$  Red Hat Linux 8  $\geq$

# <<Red Hat Linux 8

# $<<$ Red Hat Linux 8  $>>$

 $\begin{tabular}{c|c|c|c} \multicolumn{1}{c}{\textbf{0.01981}} &\textbf{majoredome 601982} &\textbf{majoredome 601983} &\textbf{majoredome 601983} &\textbf{majoredome 601983} &\textbf{majoredome 601983} \\ \multicolumn{1}{c}{\textbf{0.04202}} &\textbf{WU-FTPD 6042021} &\textbf{FTP} &\textbf{6028011 FTP} &\textbf{6028011 FTP} &\textbf{6028012 FTP} \\ \multicolumn{1}{c}{\textbf{0$  $\begin{tabular}{ c| c| c|c|c|c} \hline {\text{GUC2321}} &{d$hcpdconf} & {\text{GUC2322}} & {\text{DHCP}} & {\text{GUL233}} & {\text{DHCP}} & {\text{GUL235}} & {\text{DHCP}} & {\text{GUL235}} & {\text{DHCP}} & {\text{GDL34}} & {\text{DHCP}} & {\text{GDL34}} & {\text{DHCP}} & {\text{GDL34}} & {\text{DHCP}} & {\text{GDL34}} & {\text{DHC24}} & {\text{GDL35}} & {\text{GDL35}} & {\text{GDL35}} & {\text{GDL35}} & {\$ 

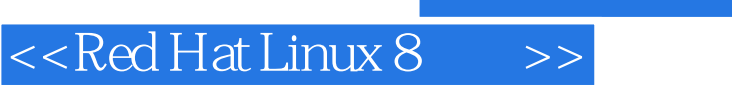

 $,$  tushu007.com

本站所提供下载的PDF图书仅提供预览和简介,请支持正版图书。

更多资源请访问:http://www.tushu007.com